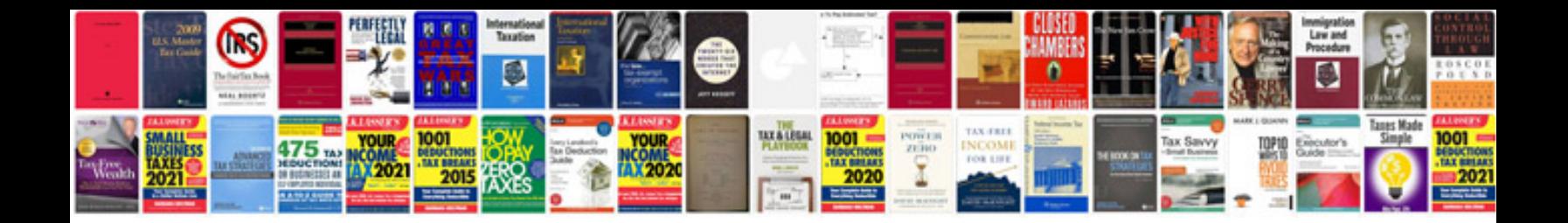

**Sdlc sample documents**

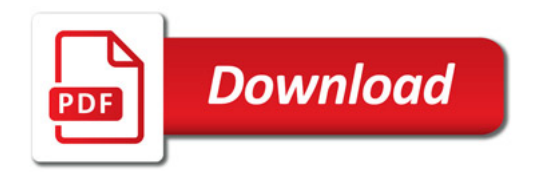

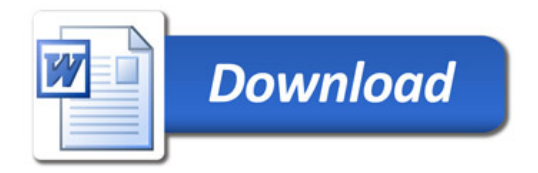